## **Vifor Pharma Cookie Policy for AAV Masterclass**

Cookies are small text files that are placed on your computer or device when you access certain websites. They are widely used to make websites work more efficiently, and to provide information to the owners of the sites. Cookies enable the collection and storage of information such as your domain name, your internet service provider, your operating system, the date and time of access, the pages you visit or the types of searches performed. This helps with navigation between pages, makes the website work as expected, enables your settings to be saved during and between visits and may improve the speed of the website.

We use both session and persistent cookies on the platform and we use different types of cookies to run the platform:

- *Essential cookies*. Necessary for the operation of the platform. We may use essential cookies to authenticate users, prevent fraudulent use of user accounts, or offer platform features.
- *Functionality cookies.* Used to recognise you when you return to the platform. This enables us to personalise our content for you, greet you by name, and remember your preferences (for example, your choice of language or region).

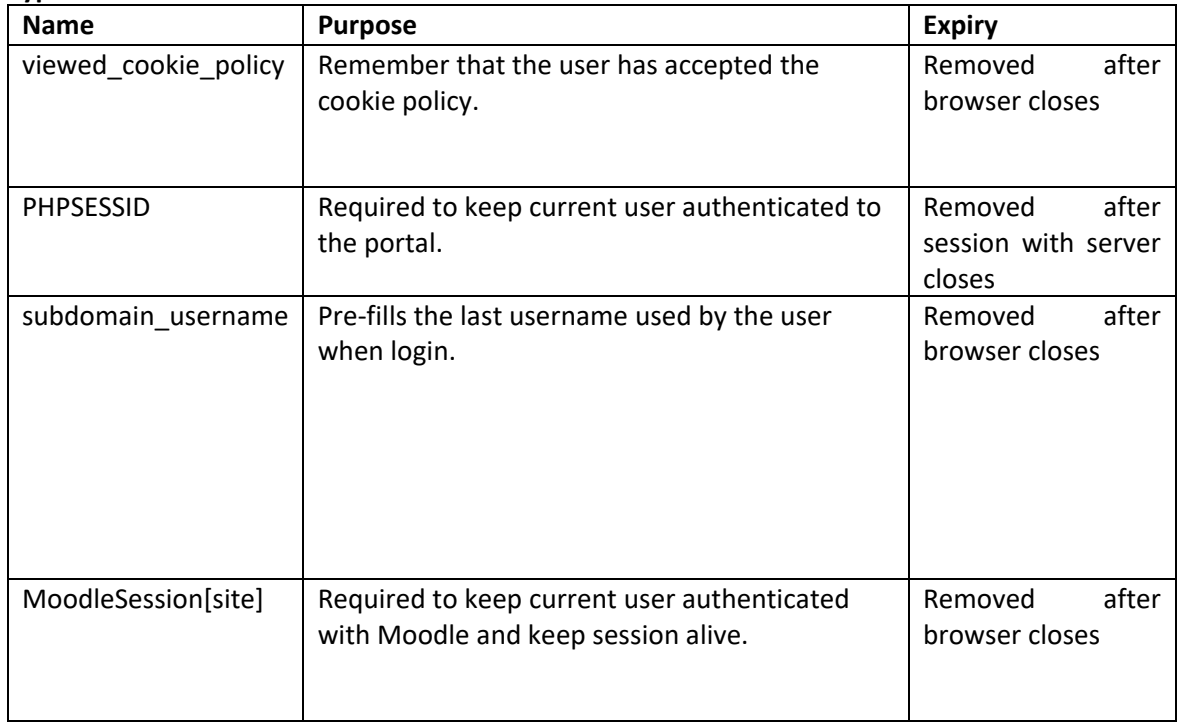

## **Types of cookies used on this website**

*How to control and deactivate cookies*: Most browsers are set so that they automatically accept cookies. You may deactivate the storage of cookies by adjusting your browser settings to stop it from accepting cookies or to notify you as soon as cookies are set. You can visit [www.allaboutcookies.org,](http://www.allaboutcookies.org/) which contains information on how to deactivate cookies on a variety of browsers. If you choose to refuse cookies, you may not be able to use the full functionality of the website.